## **Lab09 CT Radon Transform**

## **First generation CT**

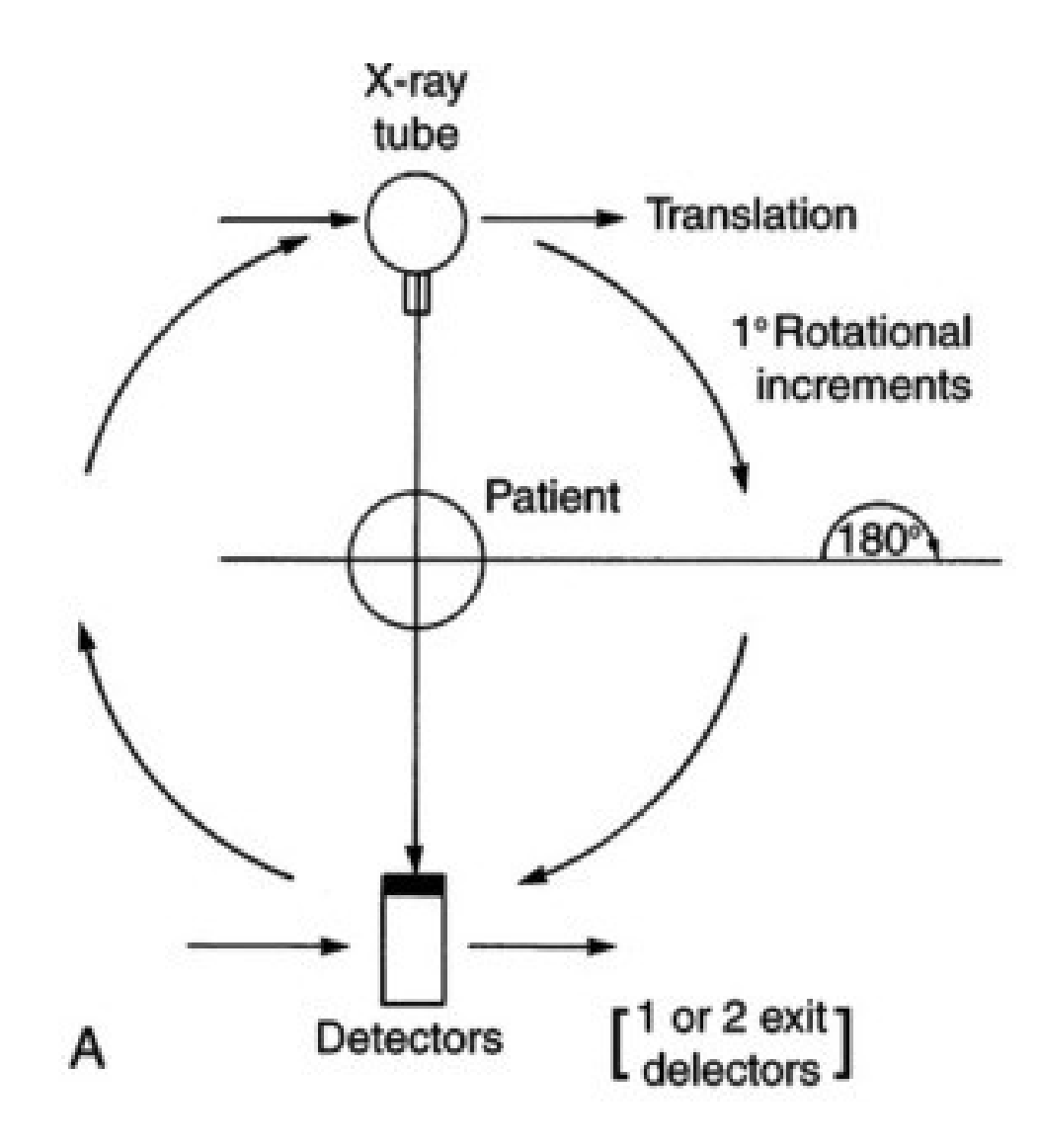

## **Radon transform**

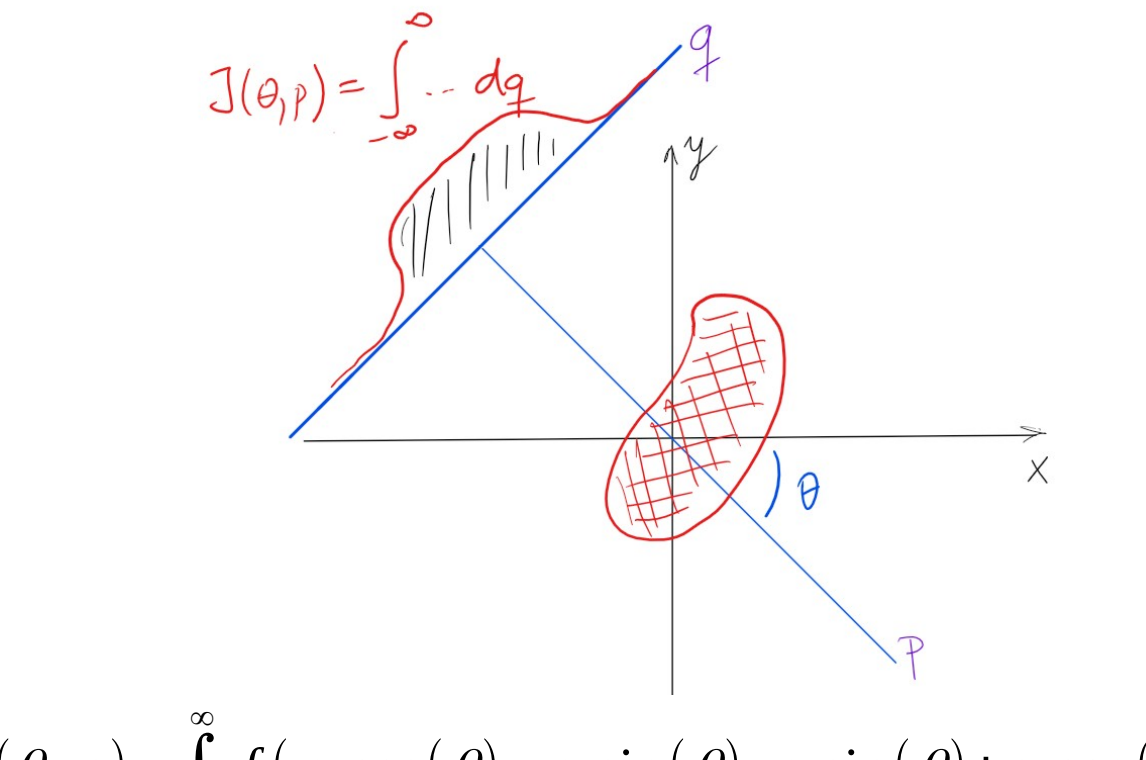

 $J(\theta, p) = \int_{-\infty}^{\infty}$  $f(p \cdot \cos(\theta) - q \cdot \sin(\theta), p \cdot \sin(\theta) + q \cdot \cos(\theta))$ d *q* 

- $\theta$  angle of normal vector
- *p* − distance from the origin
- *q* − distance alongside the projected line
- *f* () − *image function*

## **Image transformations**

- Image function defined over a grid **I(x,y)**
	- **x***,* **y**coordinate vectors
	- **x***×***y** grid, cartesian coordinate system
- [Image transformation](https://en.wikipedia.org/wiki/Affine_transformation#Image_transformation) transformation of the grid interpolation

## **Exercise 1.1**

Find the smallest range  $[-p_m, p_m] \times [-q_m, q_m]$  needed  $\mathbf{so}$  that all points from  $(\mathbf{x}, \mathbf{y}) \in [-\mathbf{x}_{\mathsf{m}}, \mathbf{x}_{\mathsf{m}}] \times [-\mathbf{y}_{\mathsf{m}}, \mathbf{y}_{\mathsf{m}}]$  fall **into this range. Provide either a graphical or an analytical solution.**

When rotating a rectangle, either the corners are clipped or the image size increases. In order to construct the sinogram properly, we have to keep the image dimensions fixed and avoid any loss of information.

## **Exercise 1.2**

#### **Discretize the Radon function**

$$
J(\theta, p) = \int_{-\infty}^{\infty} f(p \cdot \cos(\theta) - q \cdot \sin(\theta), p \cdot \sin(\theta) + q \cdot \cos(\theta)) dq
$$

Now, we are working with images composed of pixels, not abstract 2D functions.

## **HW Task 1.3**

#### **Implement** *myRadon* **function**

inputs *img* - image *theta* - vector of angles output *sinogram* useful functions *linspace, meshgrid, ndgrid, interp2, sind, cosd, sum imshow, imagesc*

## **HW Task 1.4**

**Transform the Shepp-Logan phantom (matlab function phantom) of size 256 px for projection**  angles  $\theta \in \{0^\circ, 1^\circ, 2^\circ, \ldots, 179^\circ\}$  with your function. **Show the input and the resulting sinogram. Pay attention to labelling the axis correctly.**

You may want to check your results against the results from function *radon*

## **Questions?**

- Creating projection images for each projection
- Distribute the projection values along an appropriate angle
- Summing all projection images

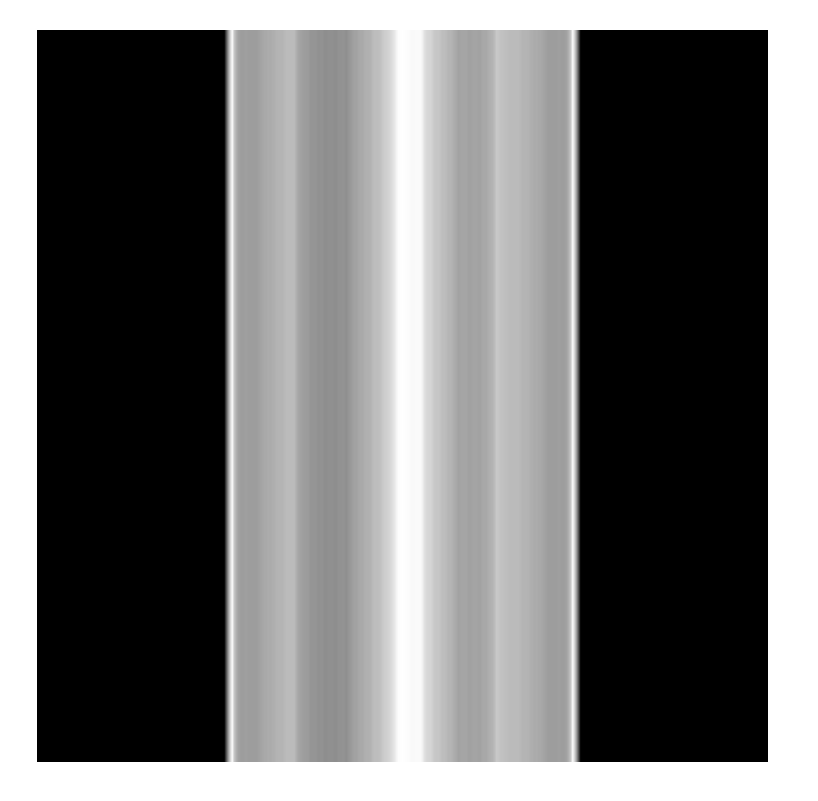

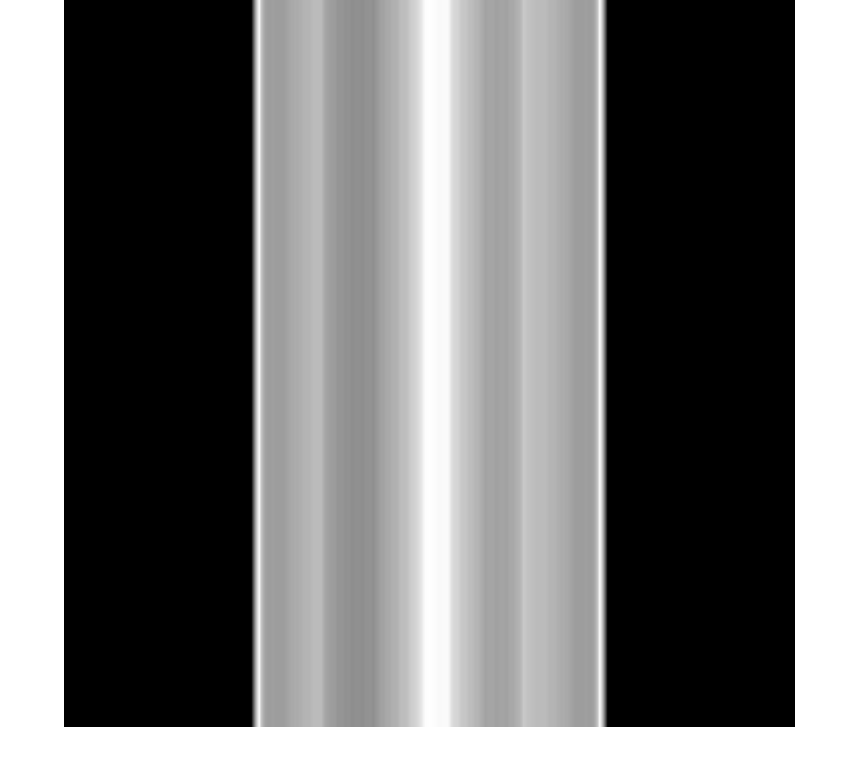

Projection image 0° Backprojection (0°)

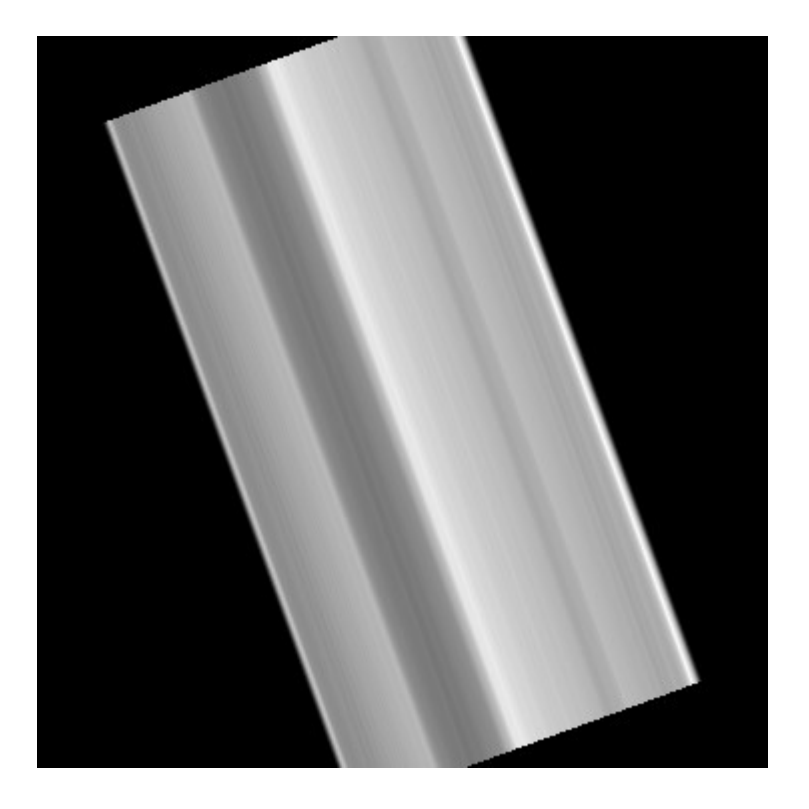

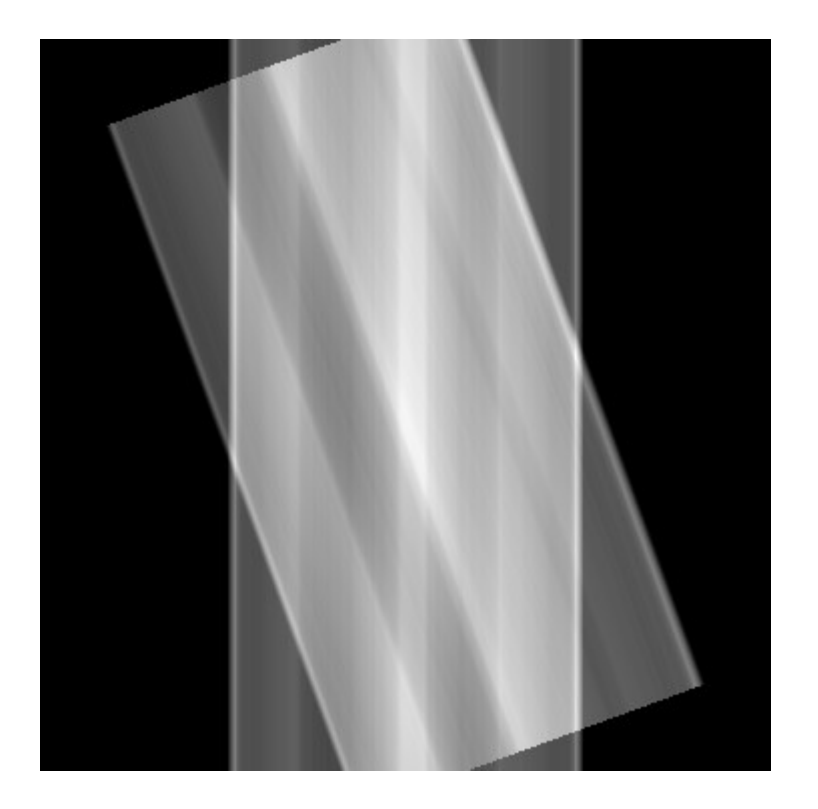

Projection image 20° Backprojection 0°+ 20°

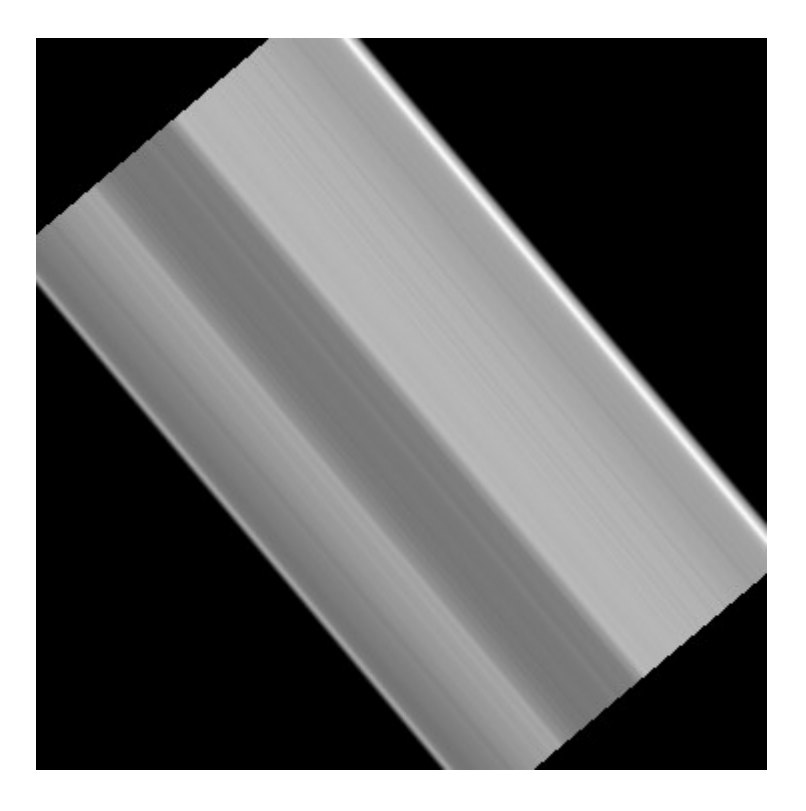

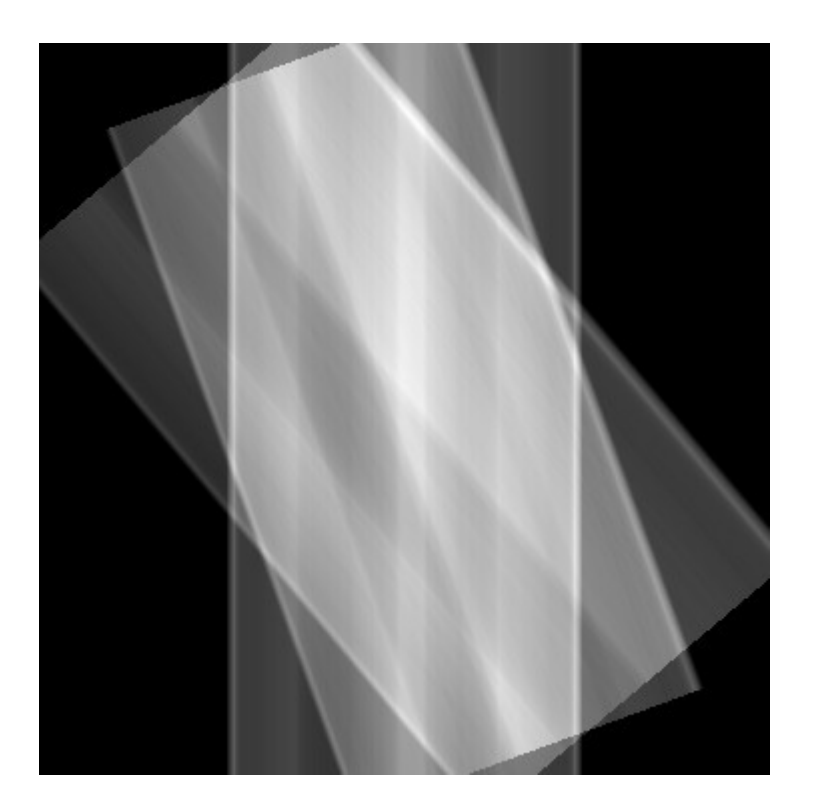

Projection image 40° <br>Backprojection (0°+ 20°+ 40°)

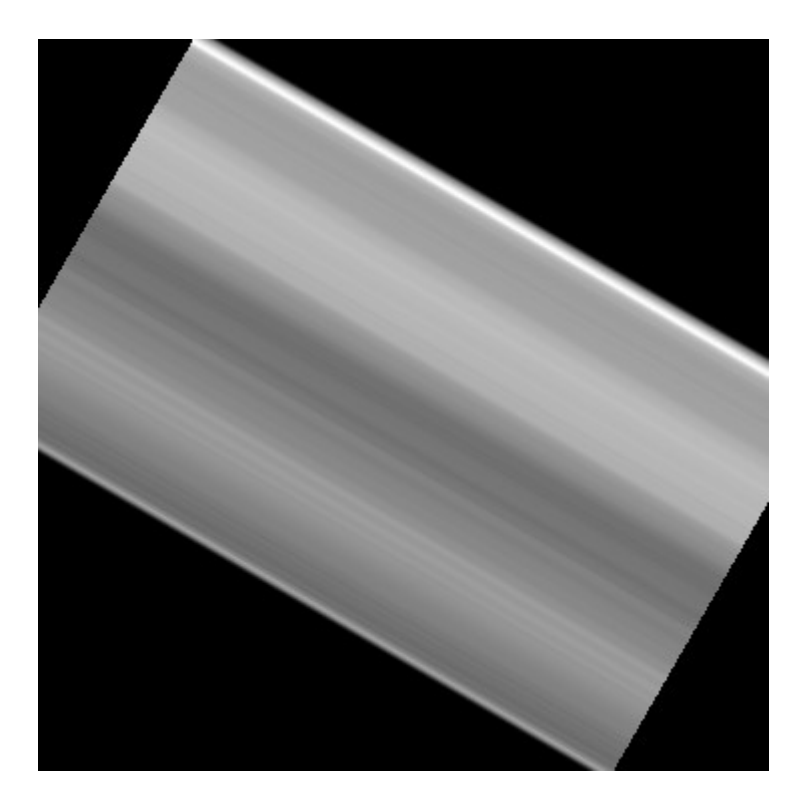

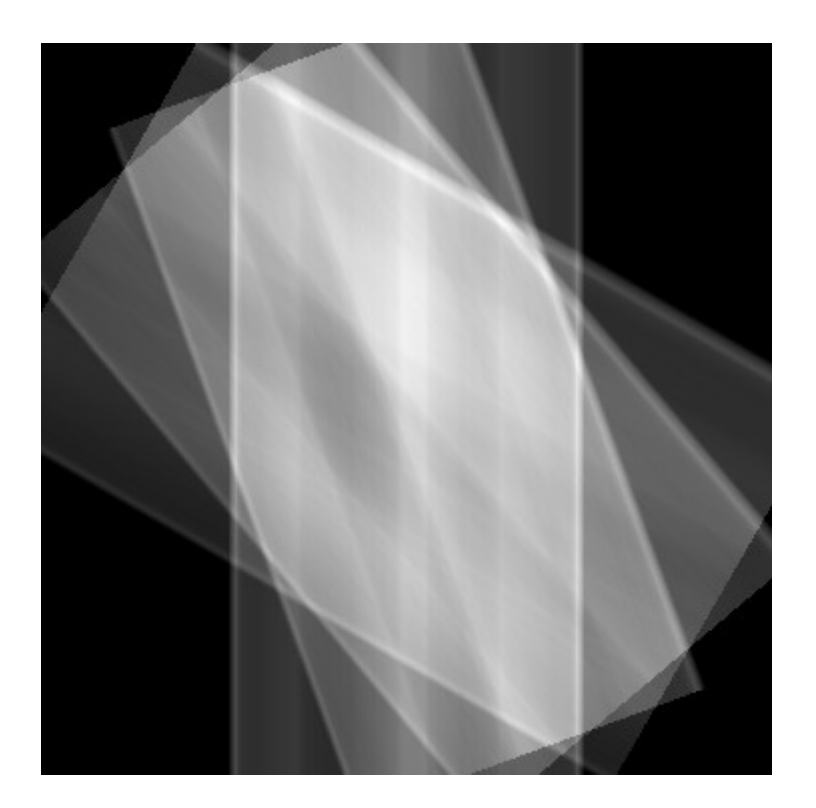

Projection image 60° <br>Backprojection (0° + ... + 60°)

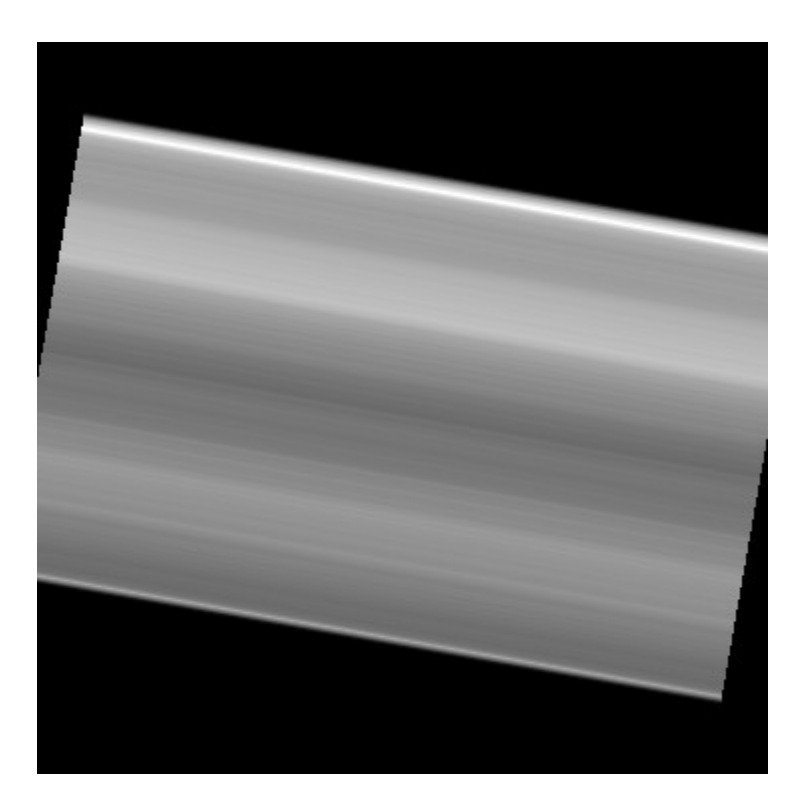

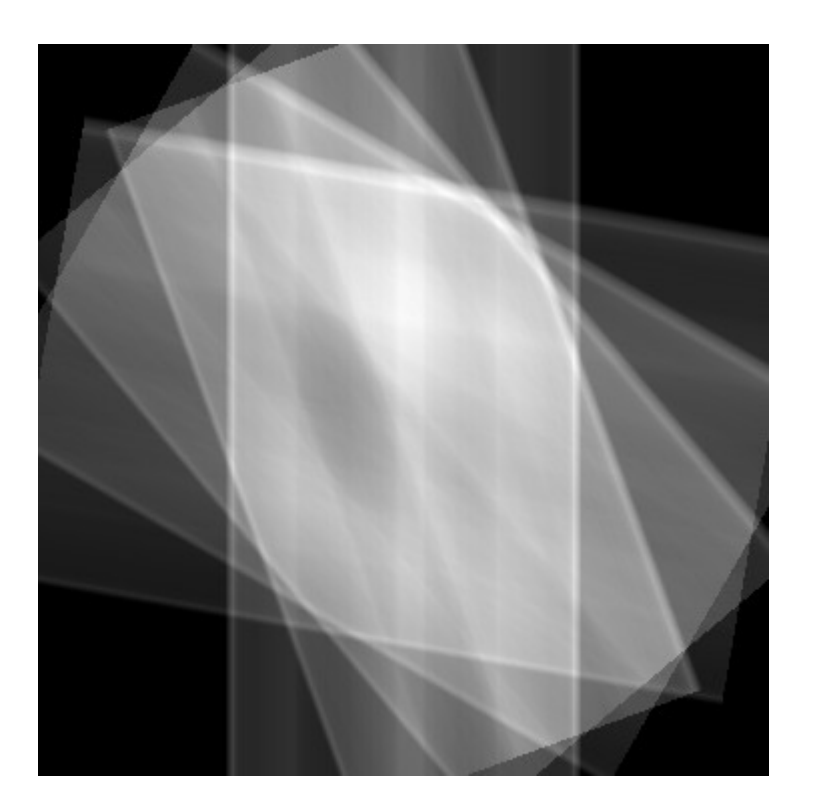

Projection image 80° Backprojection (0° + ... + 80°)

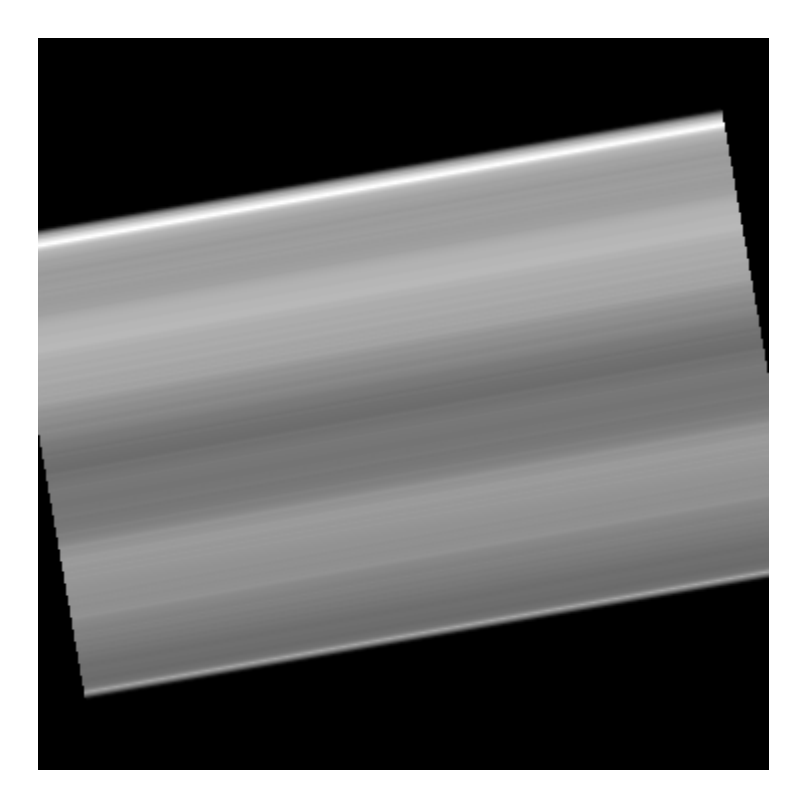

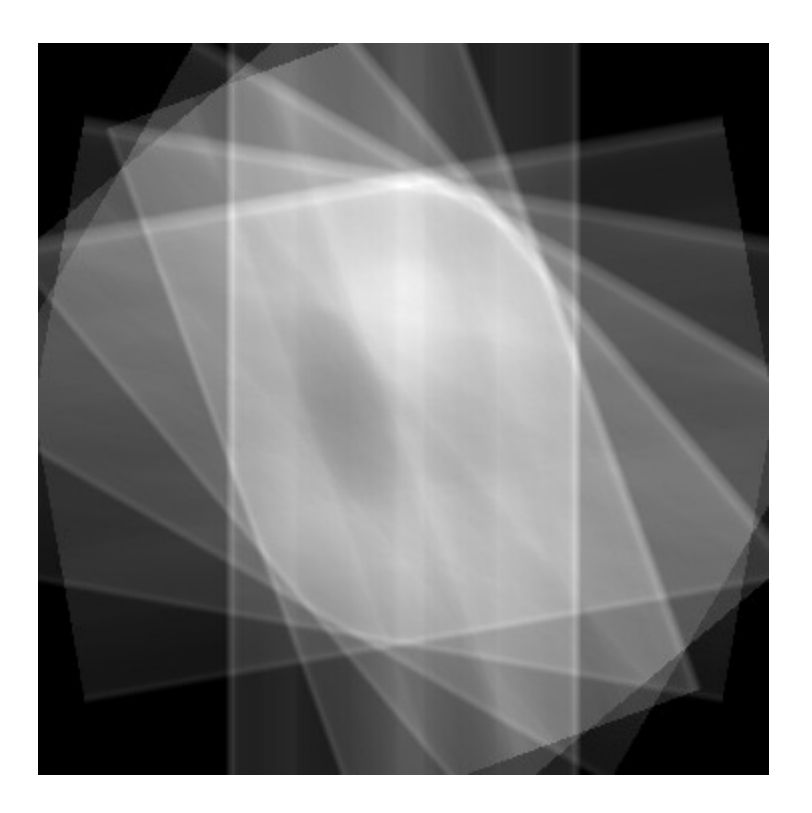

Projection image 100° <br>Backprojection (0° + ... + 100°)

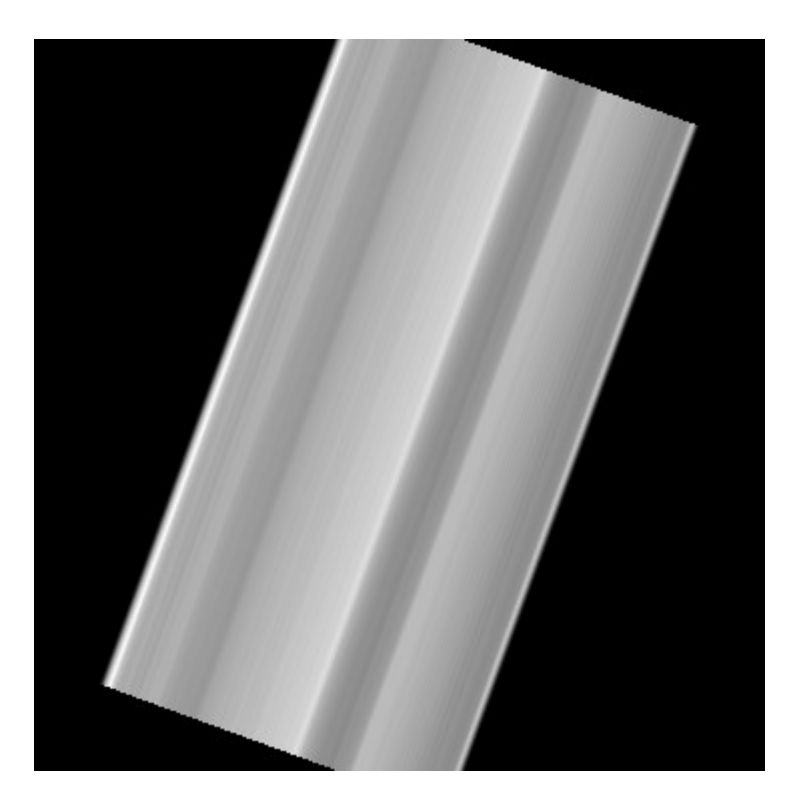

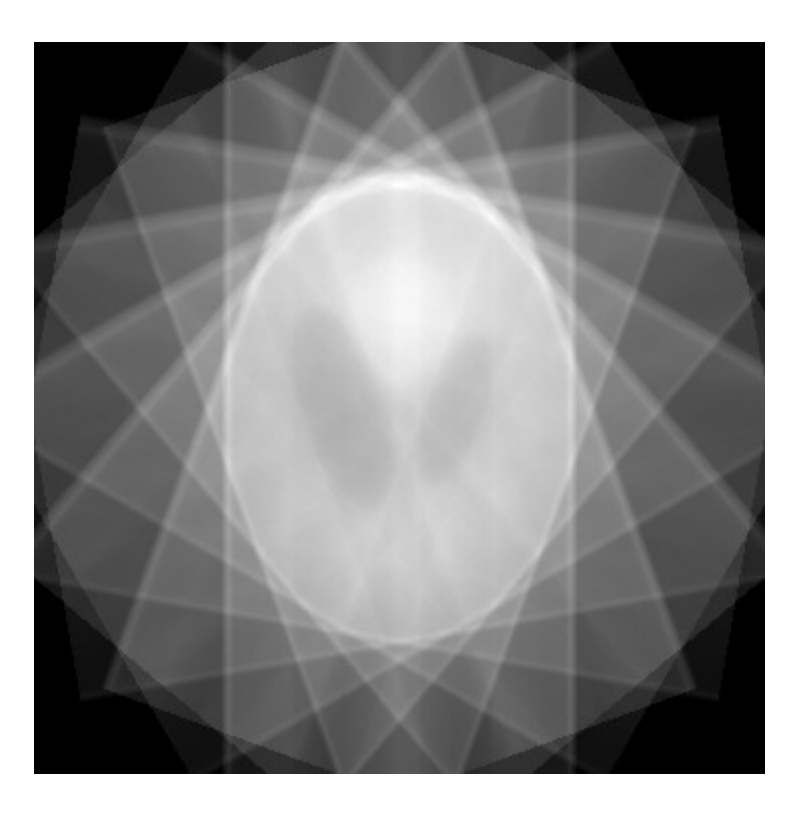

Projection image 160° <br>Backprojection (0° + ... + 160°)

- **Central slice theorem** central slice of 2D Fourier transform of an image at an angle φ is equivalent to a 1D Fourier transform of a projection by Radon transform at the angle φ
- **Projections** obtained by Radon transform are in polar coordinates (ϴ,p), when transforming to Cartesian coordinates, we have to compensate for the change by Jacobian matrix/determinant of Jacobian matrix when integrating  $\Rightarrow$   $\vert \omega \vert$  ramp filter

2-D Fourier Transform

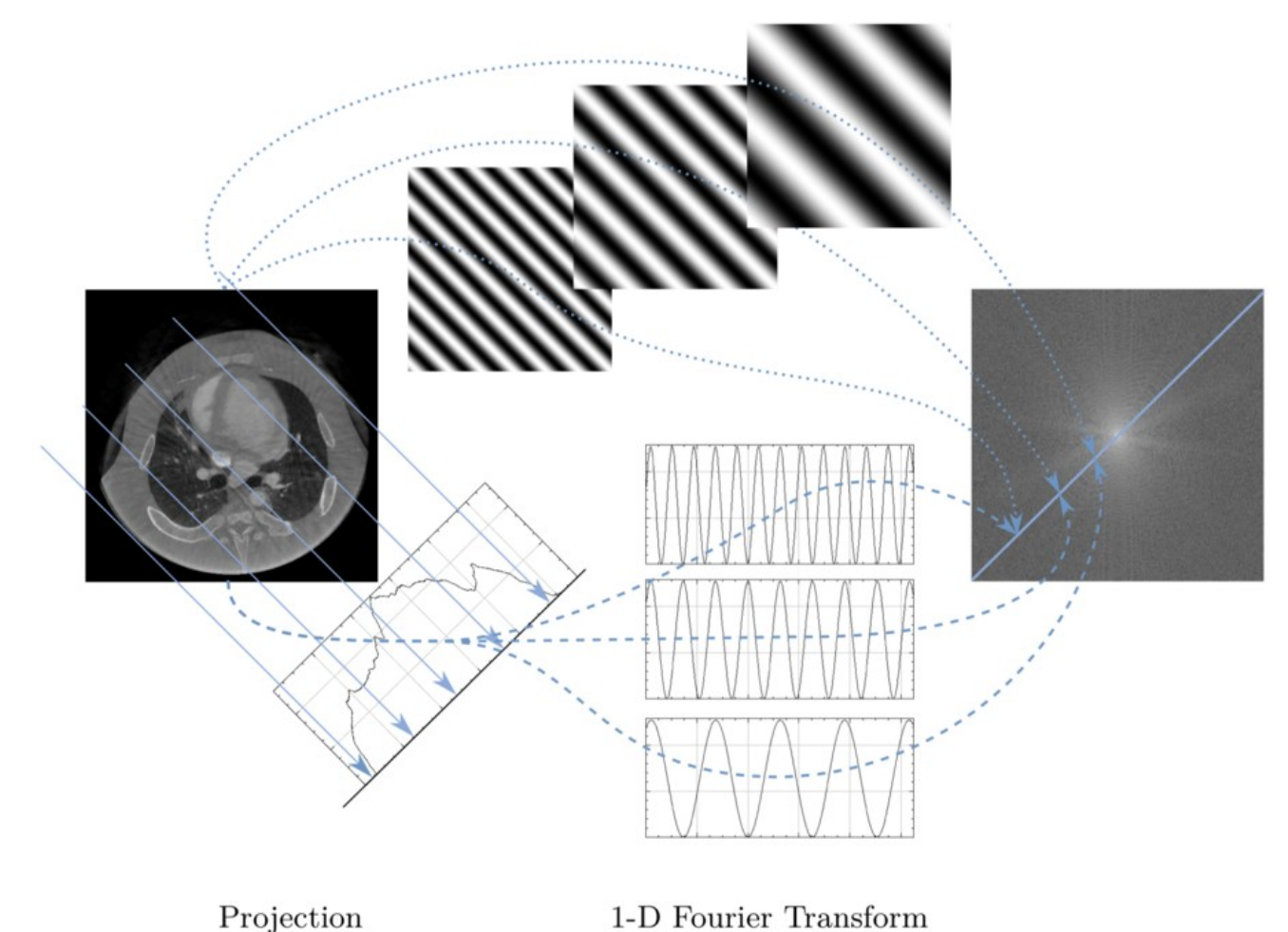

By Andreas Maier - https://link.springer.com/book/10.1007%2F978-3-319-96520-8, CC BY 4.0, https://commons.wikimedia.org/w/index.php?curid=82879359

19 / 36

- Following the central slice theorem, we could implement the analytical solution - arrange the filtered projections at appropriate angles and perform inverse 2D Fourier transform
- Due to the uneven sampling (polar to Cartesian coordinates) this is not practical
- Filtered backprojection algorithm is used instead

#### **Algorithm**

- The same backprojection approach as in the naïve backprojection
- Radon projections are filtered by a filter (ramp, ram-lak,hamming,...)
- Yields very good reconstruction of the image

- Digital filtering of Radon projections - convolution in time domain
	- multiplication in frequency domain
- Discrete Fourier transform
	- signals of finite length window functions
	- zero padding

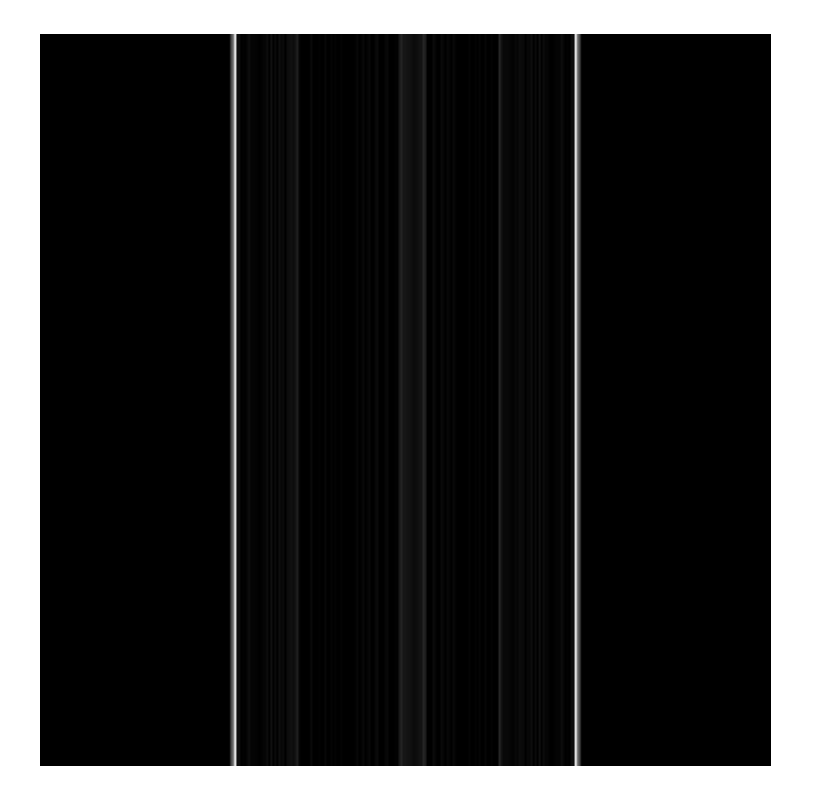

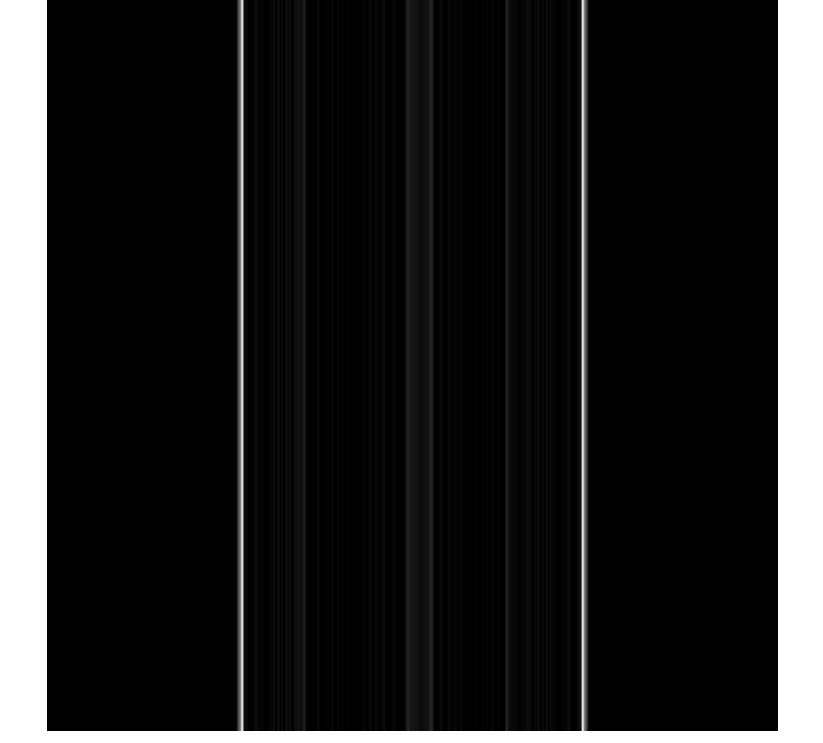

Projection image 0° Backprojection (0°)

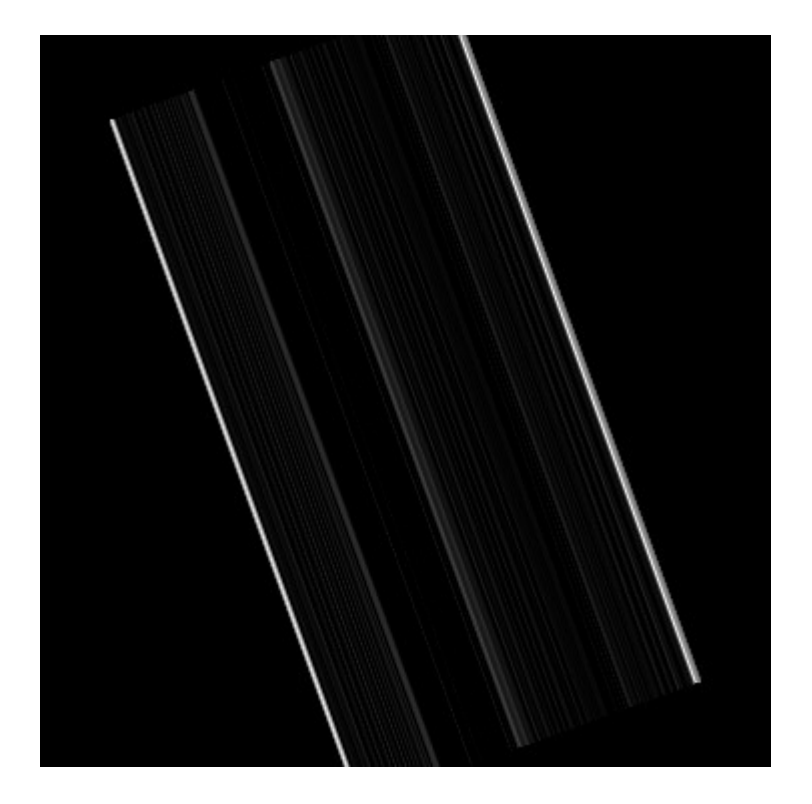

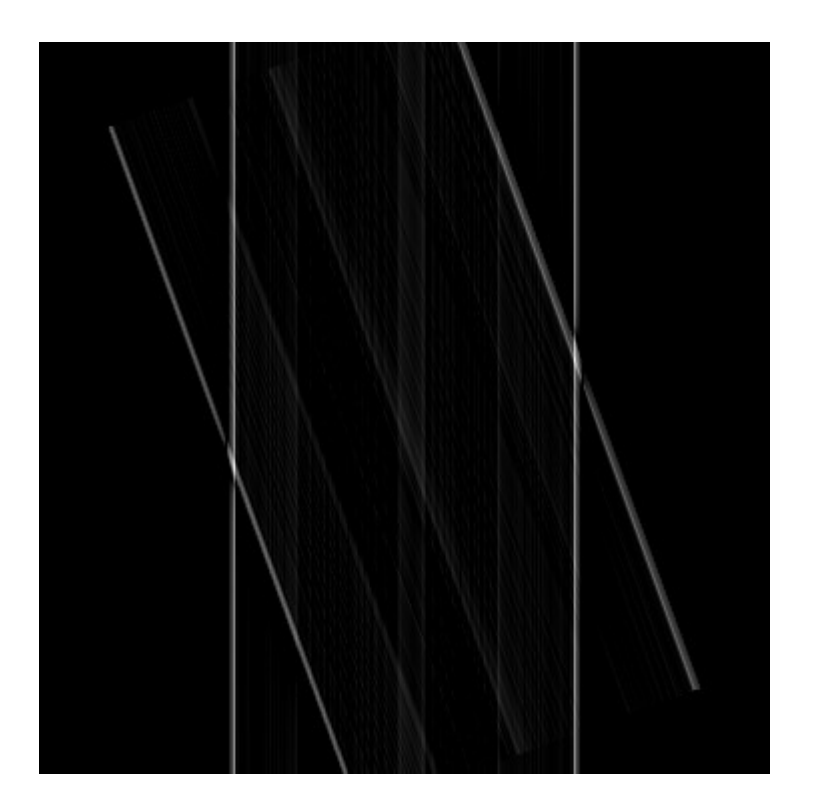

Projection image 20° Backprojection 0°+ 20°

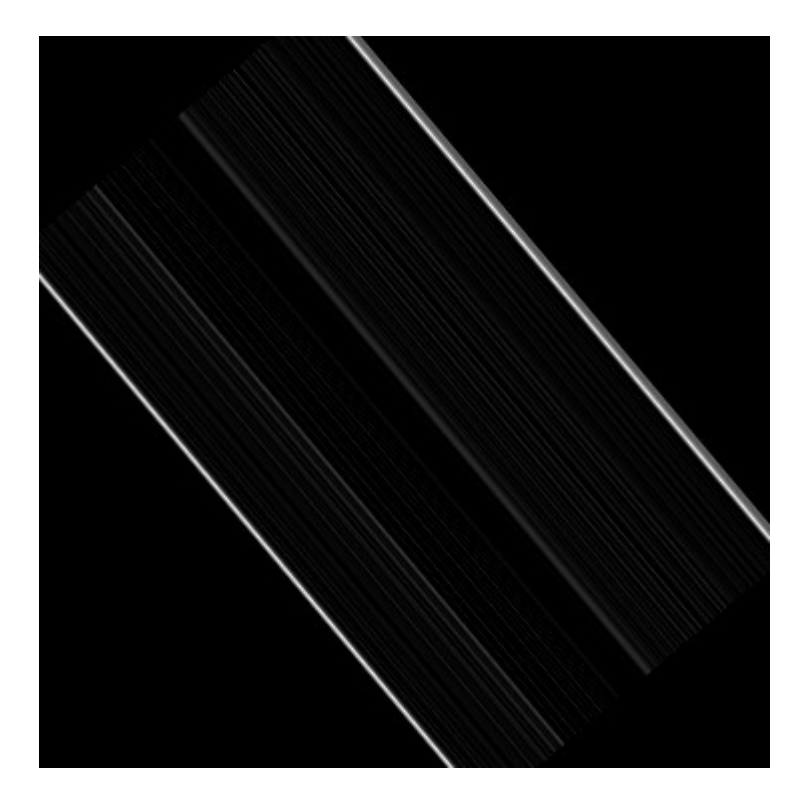

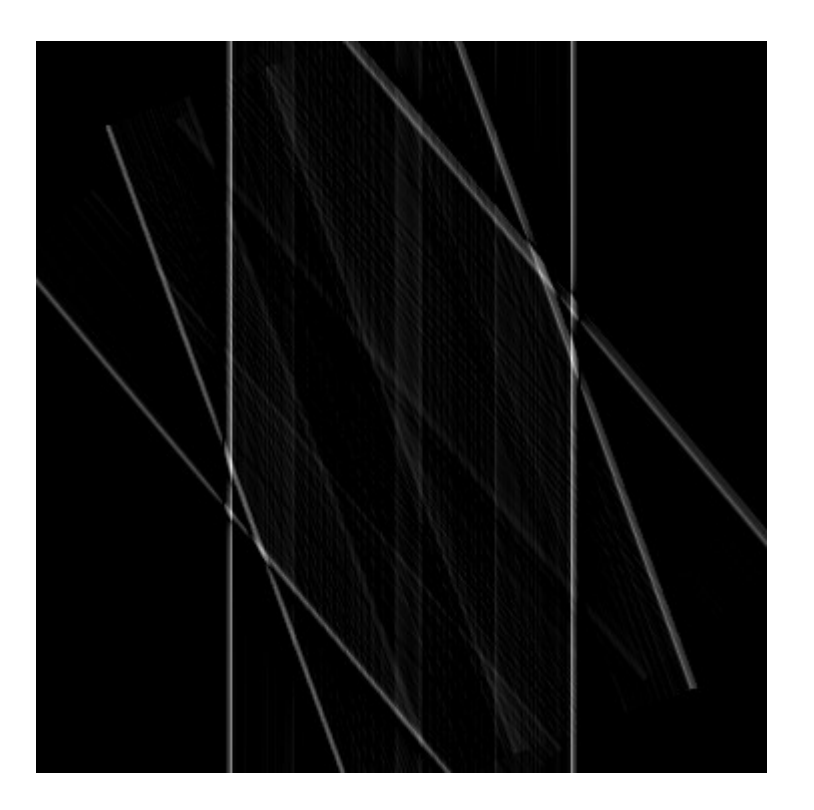

Projection image 40° <br>Backprojection (0°+ 20°+ 40°)

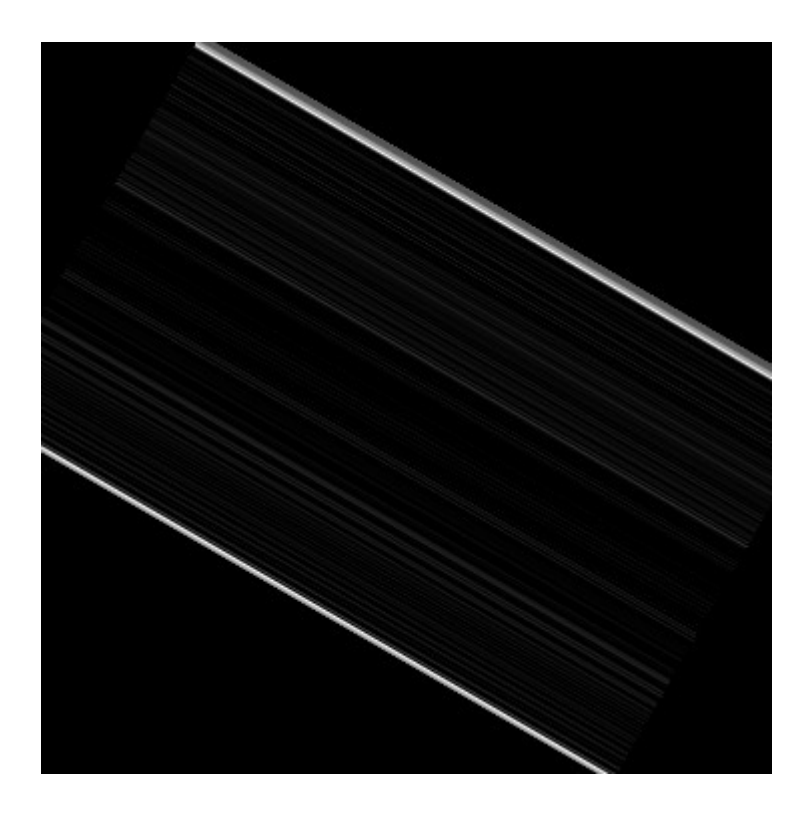

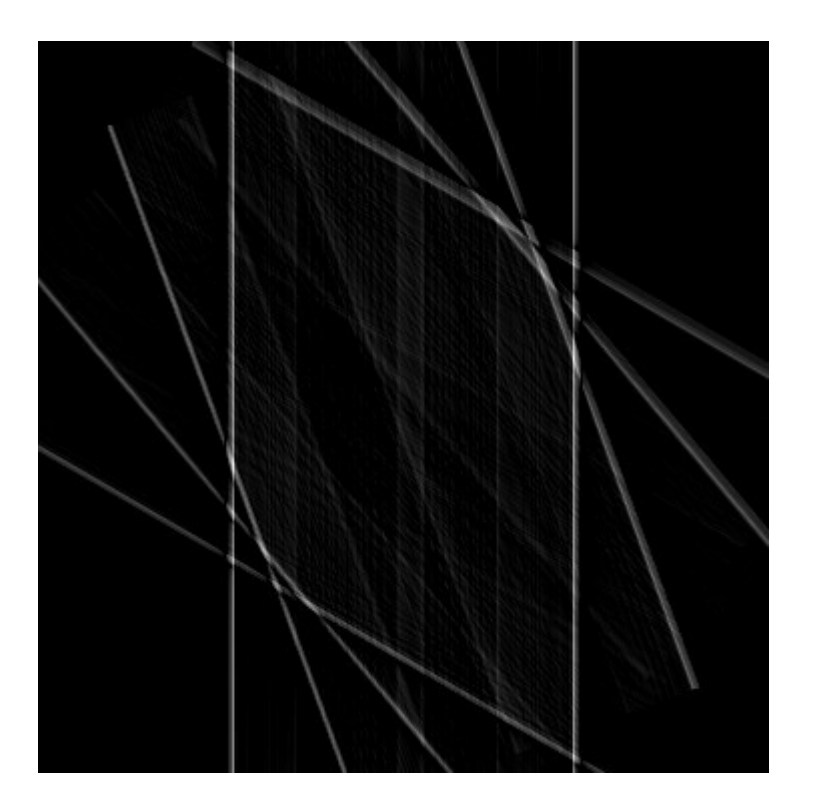

Projection image 60° <br>Backprojection (0° + ... + 60°)

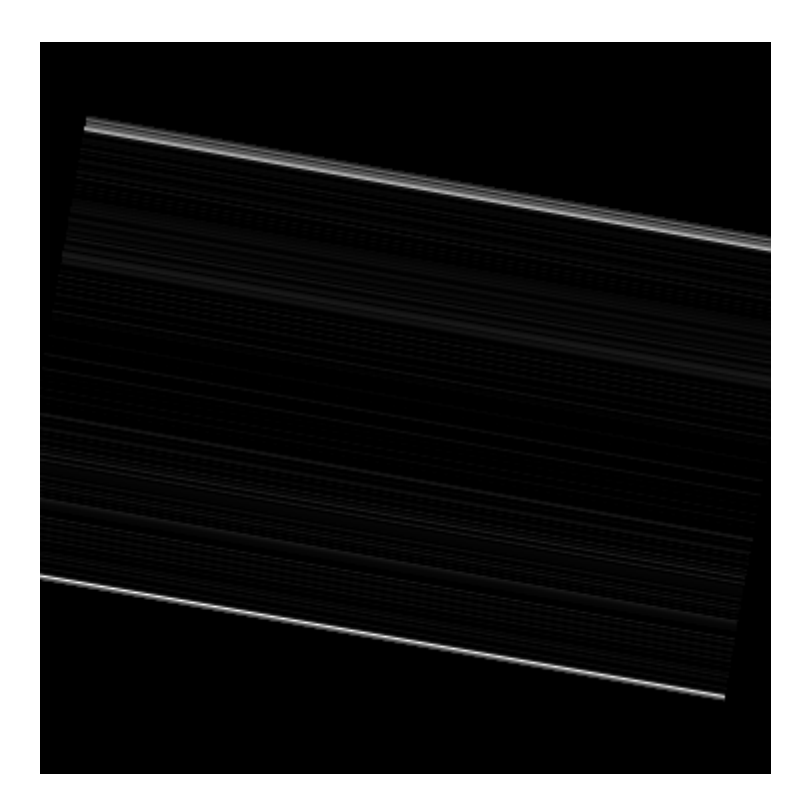

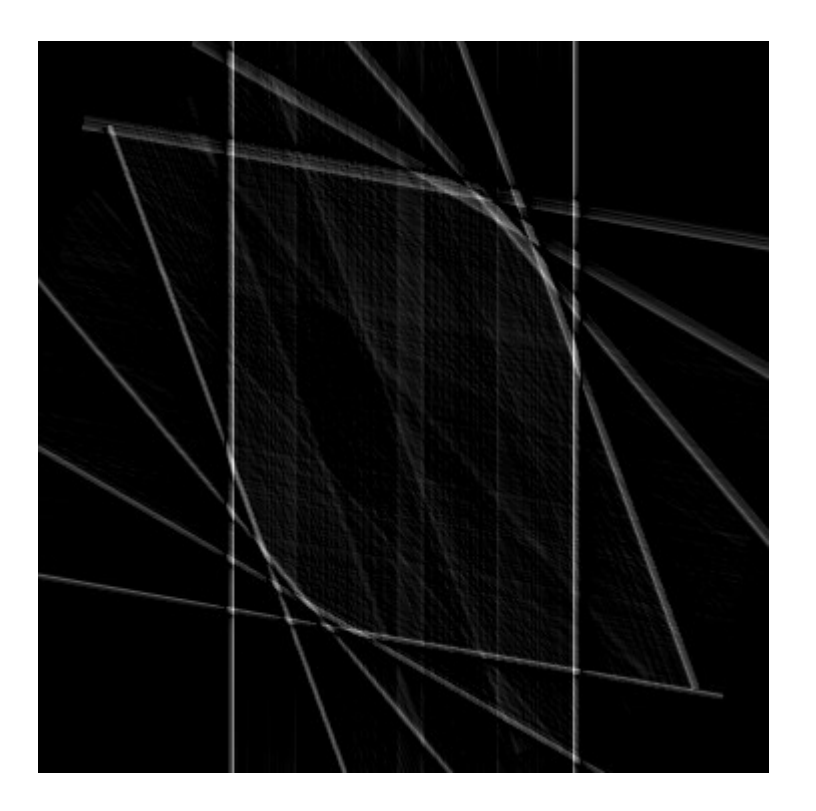

Projection image 80° Backprojection (0° + ... + 80°)

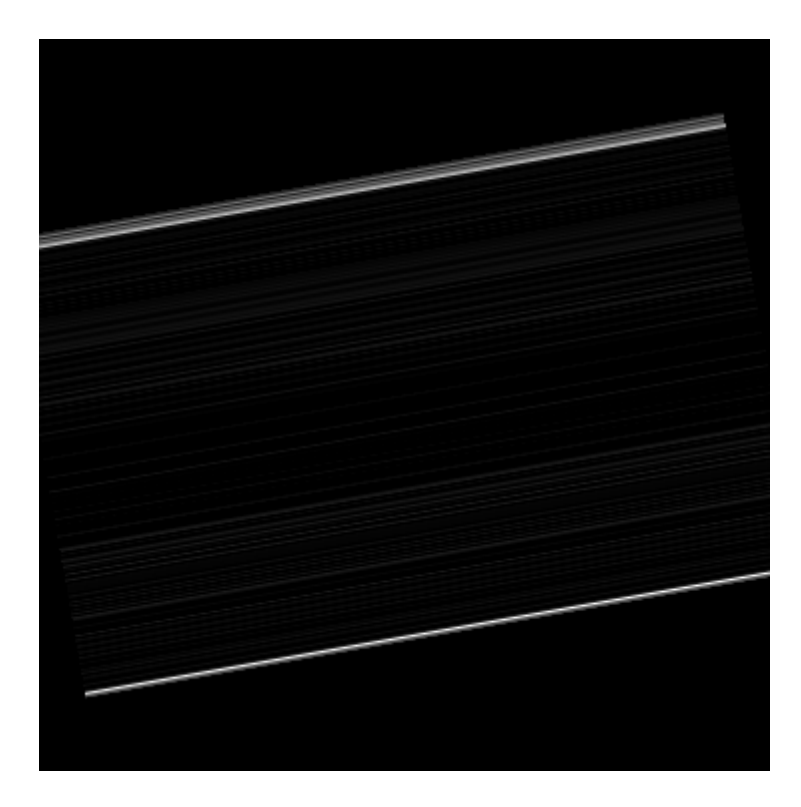

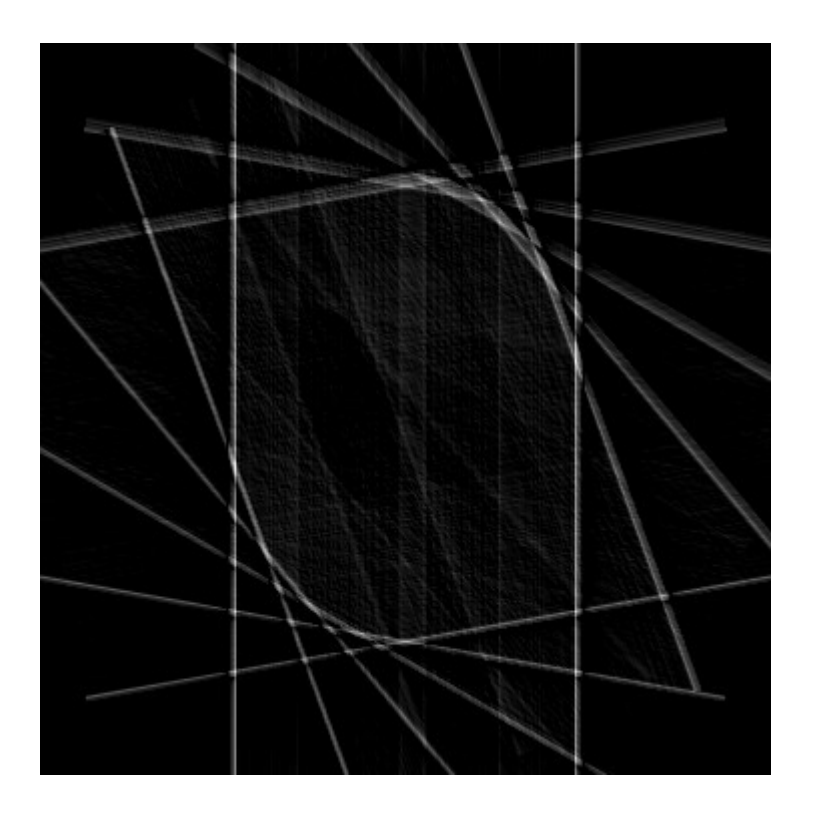

Projection image 100° <br>Backprojection (0° + ... + 100°)

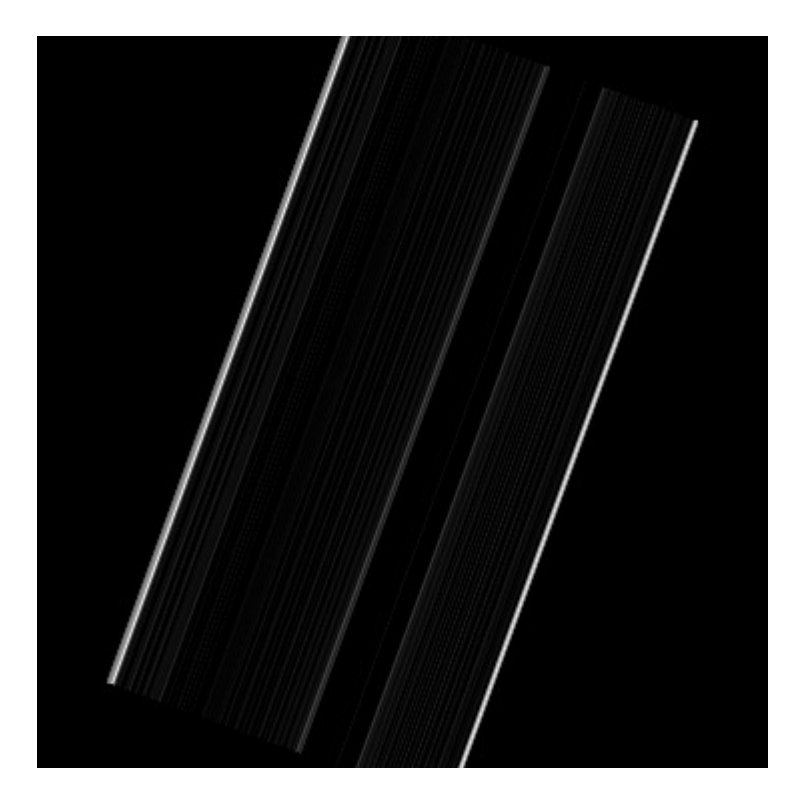

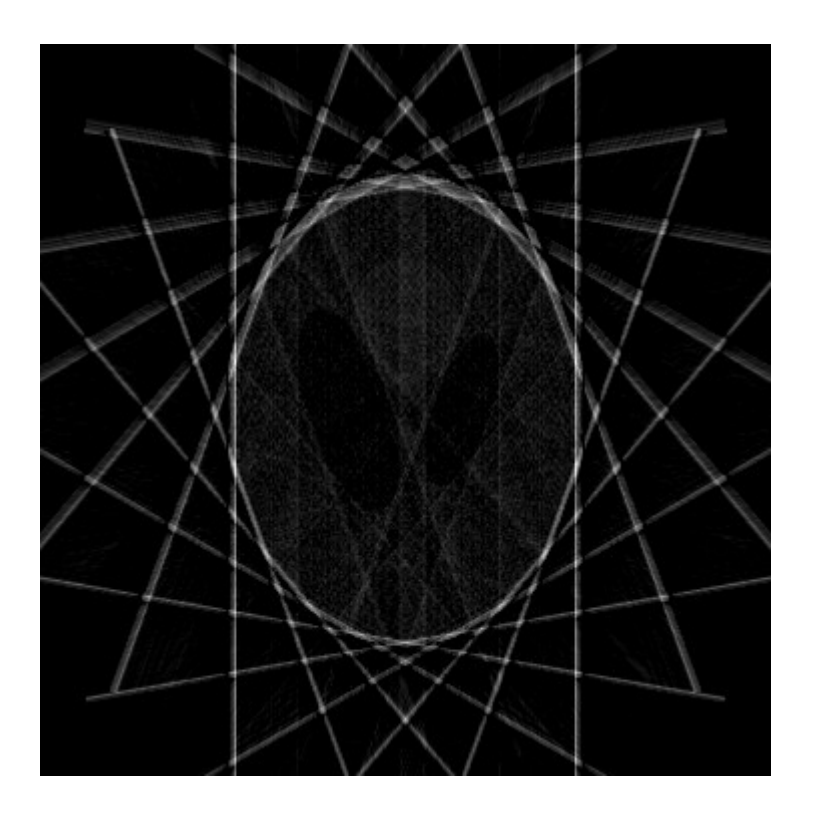

Projection image 160° <br>Backprojection (0° + ... + 160°)

## **Comparison**

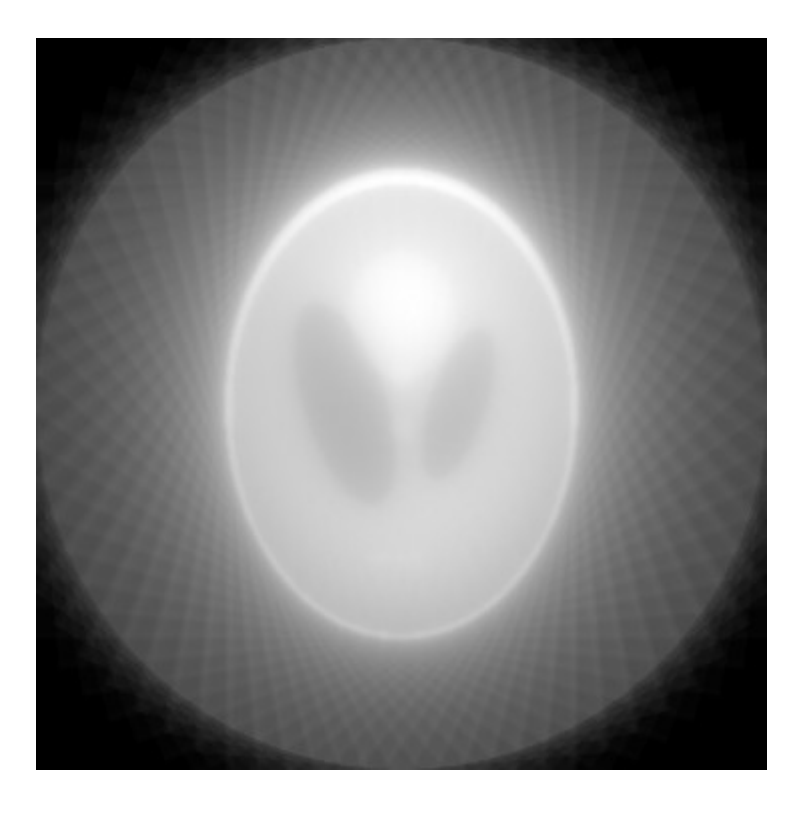

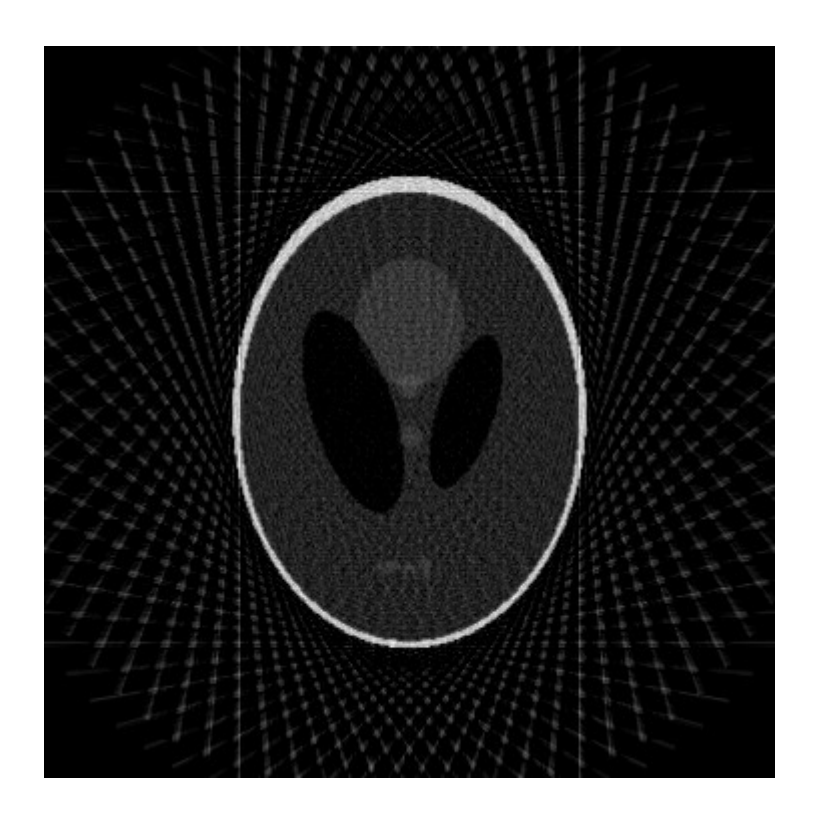

Naïve backprojection **Filtered backprojection** 

• Implement backprojection

myIradon(projim, thetas, f\_type, f\_d)

projim – image projections (sinogram) thetas – angles of the projections f\_type – optional, type of filter f d – optional, cutoff frequency of the filter f type

- Use designFilter(filter,len,d) function - provides a Fourier transform of a filter type *filter* with cutoff frequency *d* of length *len*
	- always returns filter of *even length* => zero padding of *odd length* signals when filtering in frequency domain
- Useful functions meshgrid, interp2, fft, ifft, fftshift, conv, ...

- Apply myIradon on sinogram from the file noisy radon.mat with different settings:
	- naïve backprojection
	- filtered backprojection with ram-lak and hamming filters and each with cutoff frequencies 0.7 and 1.0
- Visualize filters in time and frequency domain, reconstructed images and report reconstruction error

• Estimate reconstruction error for the different reconstruction settings

$$
R = \sqrt{\frac{1}{m \cdot n} \frac{\sum_{x,y} (I_{rec}(x, y) - I_{ref}(x, y))^2}{\sum_{x,y} I_{ref}(x, y)^2}}
$$

## **HW Task 2.4 bonus**

- Find the best filter and cutoff frequency settings with respect to the reconstruction error
- Use fewer reconstruction angles

## **Questions?**